## Lineární a logistická regrese

Mojmír Dočekal

2023-05-02

# **Contents**

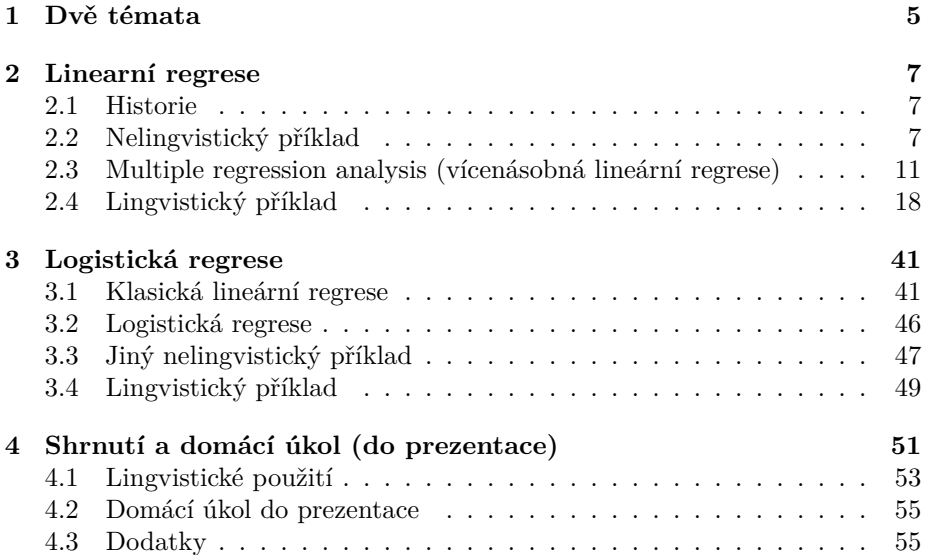

*CONTENTS*

## <span id="page-4-0"></span>**Chapter 1**

# **Dvě témata**

- lineární regrese
	- **–** mimo-lingvistiku
	- **–** lingvistické užití
- logistická regrese (mimolingvistický příklad)

## <span id="page-6-0"></span>**Chapter 2**

## **Linearní regrese**

## <span id="page-6-1"></span>**2.1 Historie**

<span id="page-6-2"></span> $require(graphics)$ 

- Laplace, Gauss, …
- [metoda nejmenších čtverců](https://en.wikipedia.org/wiki/Least_squares)
- Gaus a astronomie: [Ceres](https://en.wikipedia.org/wiki/Carl_Friedrich_Gauss)

**plot**(women, xlab = "Height (in)", ylab = "Weight (lb)", main = "women data: American women aged 30-39")

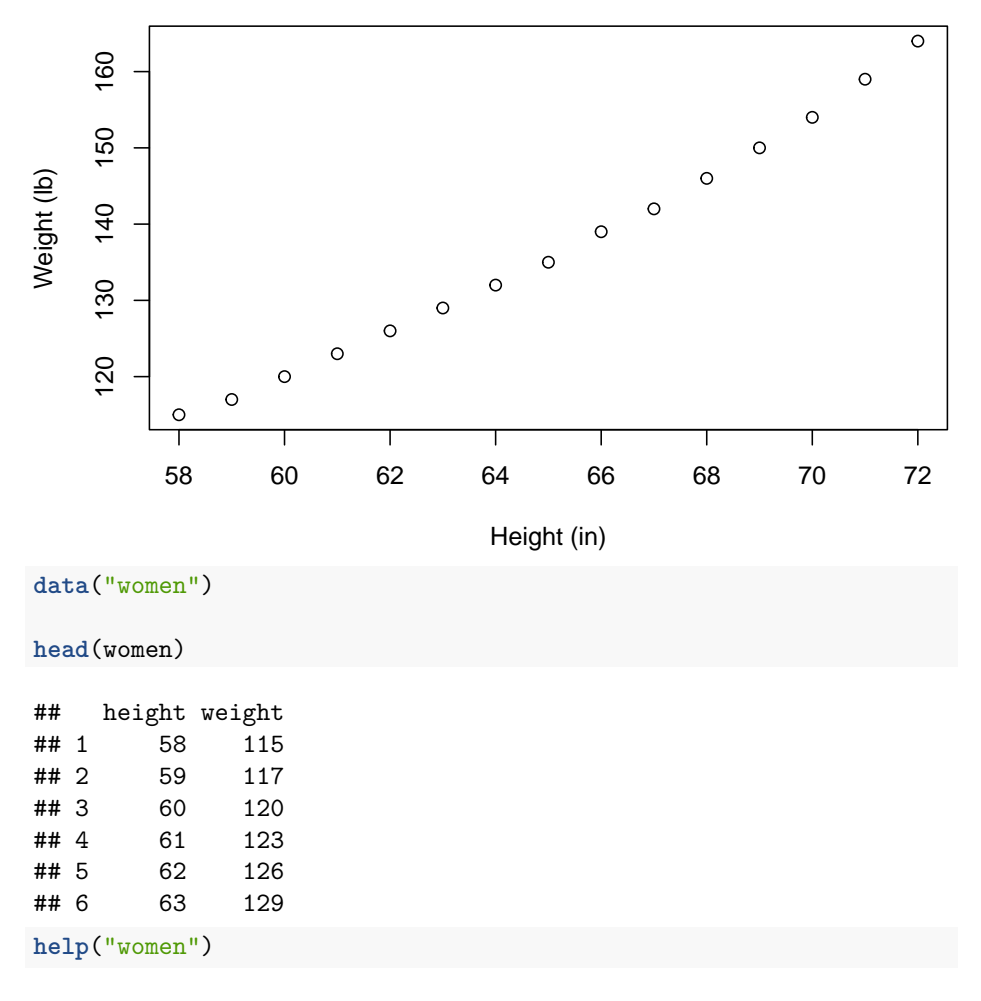

**women data: American women aged 30−39**

Average Heights and Weights for American Women Description This data set gives the average heights and weights for American women aged 30–39.

Usage women Format A data frame with 15 observations on 2 variables.

[,1] height numeric Height (in) [,2] weight numeric Weight (lbs) Details The data set appears to have been taken from the American Society of Actuaries Build and Blood Pressure Study for some (unknown to us) earlier year.

The World Almanac notes: "The figures represent weights in ordinary indoor clothing and shoes, and heights with shoes".

Source The World Almanac and Book of Facts, 1975.

References McNeil, D. R. (1977) Interactive Data Analysis. Wiley.

Examples require(graphics) plot(women,  $x$ lab = "Height (in)",  $y$ lab = "Weight (lb)", main = "women data: American women aged  $30-39$ ") [Package datasets version 4.0.5 Index]

- a nyní model interpretující intuitivně jasný vztah mezi výškou a váhou
- výška je explanatory variable (vysvětlující proměnná)
- · váha je *dependent* variable (závislá proměnná)
	- jiná terminologie: explanatory independent variables

```
\bullet model:
```

```
lm \leftarrow lm(woman\text{weight} \sim women\text{Sheight})
```

```
\texttt{lm}
```

```
##
## Call:
## lm(formula = women$weight ~ women$height)
##
## Coefficients:
##(Intercept) women$height
##-87.523.45
```
• y-intercept  $(-87.52)$ 

- žena s nulovou výškou by vážila -87.52 liber

• regression-coefficient  $(3.45)$ 

- numericky vyjádřený vztah mezi explanatory a dependent variable - nárustek závislé proměnné, vzroste-li explanatory proměnná a 1 jednotku

```
summary(1m)
```

```
##
## Call:
## lm(formula = women$weight ~ women$height)
#### Residuals:
##
      Min
               10 Median
                               3Q
                                       Max
## -1.7333 -1.1333 -0.3833 0.7417 3.1167
##
## Coefficients:
##Estimate Std. Error t value Pr(>|t|)
## (Intercept) -87.51667
                            5.93694 -14.74 1.71e-09 ***
## women$height
                 3.45000
                            0.09114
                                     37.85 1.09e-14 ***
## ---
## Signif. codes: 0 '***' 0.001 '**' 0.01 '*' 0.05 '.' 0.1 ' ' 1
```

```
##
## Residual standard error: 1.525 on 13 degrees of freedom
## Multiple R-squared: 0.991, Adjusted R-squared: 0.9903
## F-statistic: 1433 on 1 and 13 DF, p-value: 1.091e-14
```
- každý koeficient má:
- 1. sign (znaménko): pozitivní nebo negativní
- 2. velikost (síla efektu)
- 3. signifikance: pravděpodobnost nulové hypotéze vůči danému vzorku
- při dostatečném množství pozorování se díky [central limit theoeremu](https://en.wikipedia.org/wiki/Central_limit_theorem) neoctneme příliš daleko (standard error) od skutečného mean celé populace
- $\mathbb{R}^2$  měří úspěšnost modelu
	- **–** v daném, velmi omezeném vzorku, vysvětluje model 99% nerealistické v normálním vzorku
		- ∗ samozřejmě mnohem víc faktorů: věk, pohlaví, …
- koeficienty lineární regrese zároveň určují proložení přímky
- [lineární regrese](https://en.wikipedia.org/wiki/Linear_regression)

```
• a také residuals pro každé pozorování
```
**plot**(women, xlab = "Height (in)", ylab = "Weight (lb)", main = "women data: American women aged 30-39") **abline**(**lm**(women**\$**weight **~** women**\$**height))

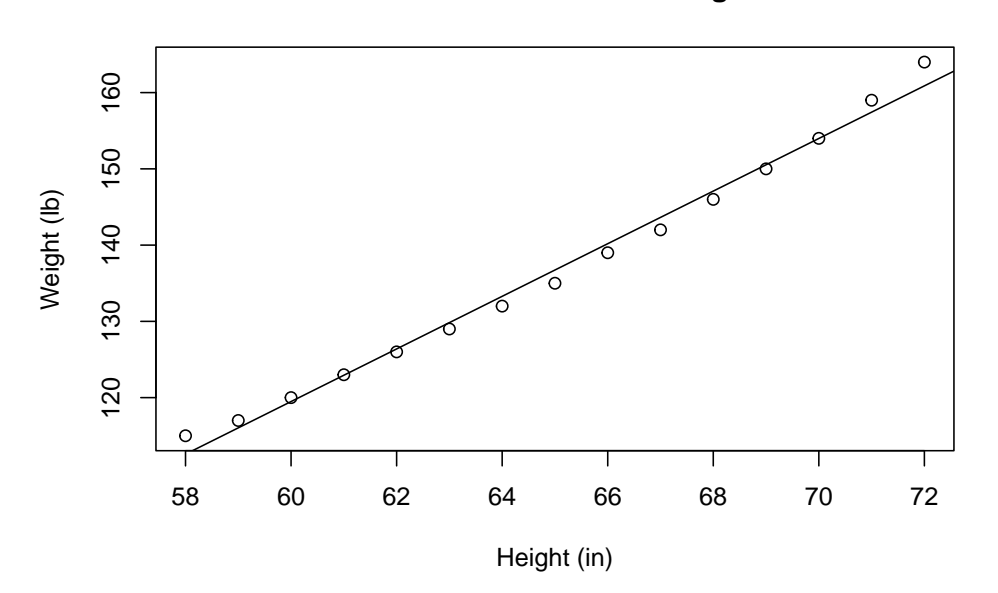

**women data: American women aged 30−39**

## <span id="page-10-0"></span>**2.3 Multiple regression analysis (vícenásobná lineární regrese)**

- malinko realističtější příklad
- data z [link](https://www.scribbr.com/statistics/multiple-linear-regression/)

```
setwd("heart_biking_smoking")
heart.data <- read.csv2("heart.data.csv", header = TRUE, sep = ",")
heart.data$X <- NULL
heart.data$biking <- as.numeric(heart.data$biking)
heart.data$smoking <- as.numeric(heart.data$smoking)
heart.data$heart.disease <- as.numeric(heart.data$heart.disease)
head(heart.data)
## biking smoking heart.disease
## 1 30.801246 10.896608 11.769423
## 2 65.129215 2.219563 2.854081
## 3 1.959665 17.588331 17.177803
## 4 44.800196 2.802559 6.816647
## 5 69.428454 15.974505 4.062224
## 6 54.403626 29.333176 9.550046
```
- statistika měst a procentuálního poměru cyklistů, kuřáká a osob se srdeční chorobou
- dvě explanatory proměnné
- jedna závislá proměnná
- vícenásobná lineární regrese
- korelační grafy:

```
plot(heart.data$heart.disease ~ heart.data$biking, xlab = "Biking (percents)", ylab =
     main = "Linear regression")
```
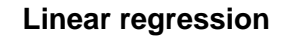

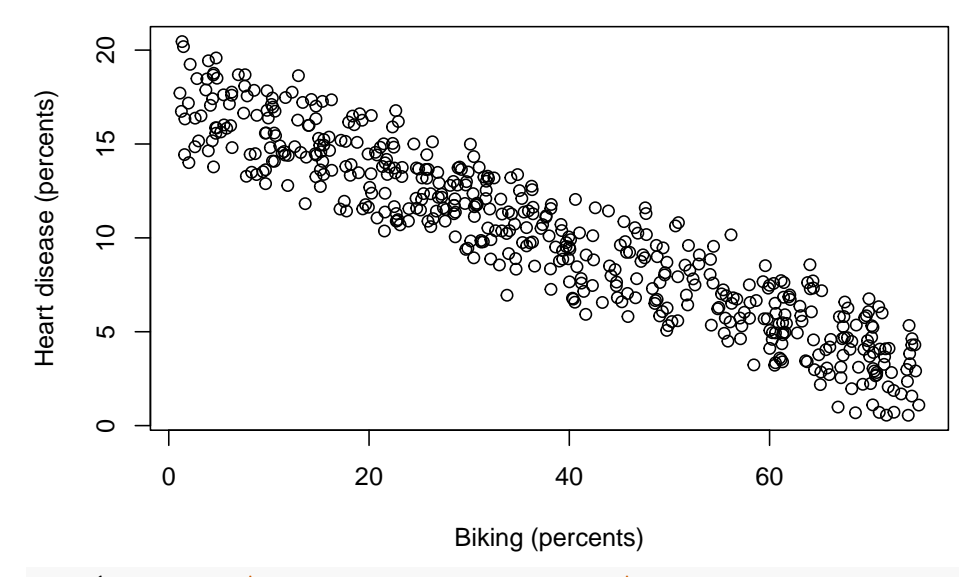

plot(heart.data\$heart.disease ~ heart.data\$smoking, xlab = "Smoking (percents)", ylab = main = "Linear regression")

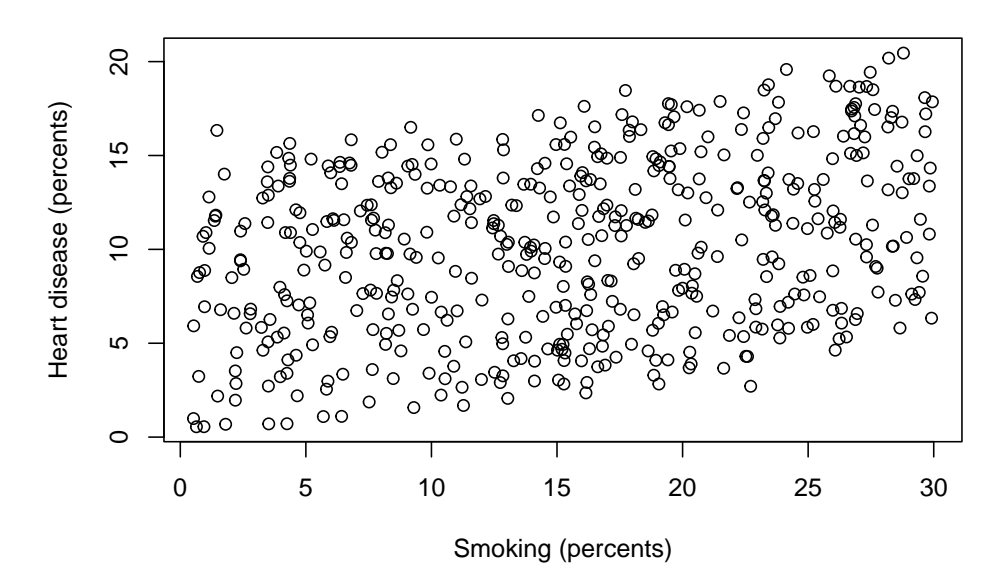

**Linear regression**

• model podobně konstruovaný, ale s dvěma explanatory proměnnými

```
heart.disease.lm<-lm(heart.disease ~ biking + smoking, data = heart.data)
```

```
heart.disease.lm
```

```
##
## Call:
## lm(formula = heart.disease ~ biking + smoking, data = heart.data)
##
## Coefficients:
## (Intercept) biking smoking
## 14.9847 -0.2001 0.1783
  • podrobnější info:
summary(heart.disease.lm)
##
## Call:
## lm(formula = heart.disease ~ biking + smoking, data = heart.data)
##
## Residuals:
## Min 1Q Median 3Q Max
## -2.1789 -0.4463 0.0362 0.4422 1.9331
##
## Coefficients:
## Estimate Std. Error t value Pr(>|t|)
```

```
## (Intercept) 14.984658 0.080137 186.99 <2e-16 ***
## biking -0.200133 0.001366 -146.53 <2e-16 ***
## smoking 0.178334 0.003539 50.39 <2e-16 ***
## ---
## Signif. codes: 0 '***' 0.001 '**' 0.01 '*' 0.05 '.' 0.1 ' ' 1
##
## Residual standard error: 0.654 on 495 degrees of freedom
## Multiple R-squared: 0.9796, Adjusted R-squared: 0.9795
## F-statistic: 1.19e+04 on 2 and 495 DF, p-value: < 2.2e-16
# library(ggplot2)
#abline(lm(heart.disease ~ biking, data = heart.data))
  • jednodušší model:
heart.disease.lm2<-lm(heart.disease ~ biking, data = heart.data)
heart.disease.lm2
##
## Call:
## lm(formula = heart.disease ~ biking, data = heart.data)
##
## Coefficients:
## (Intercept) biking
## 17.6979 -0.1991
summary(heart.disease.lm2)
##
## Call:
## lm(formula = heart.disease ~ biking, data = heart.data)
##
## Residuals:
## Min 1Q Median 3Q Max
## -4.028 -1.206 -0.004 1.151 3.643
##
## Coefficients:
## Estimate Std. Error t value Pr(>|t|)
## (Intercept) 17.697884 0.146780 120.57 <2e-16 ***
## biking -0.199091 0.003378 -58.94 <2e-16 ***
## ---
## Signif. codes: 0 '***' 0.001 '**' 0.01 '*' 0.05 '.' 0.1 ' ' 1
##
## Residual standard error: 1.618 on 496 degrees of freedom
## Multiple R-squared: 0.8751, Adjusted R-squared: 0.8748
## F-statistic: 3474 on 1 and 496 DF, p-value: < 2.2e-16
```
- horší  $R^2$
- graf jednodušího modelu 3:

plot(heart.data\$heart.disease ~ heart.data\$biking, xlab = "Biking (percents)", ylab = "Heart dise main = "Linear regression")

**abline**(**lm**(heart.data**\$**heart.disease **~** heart.data**\$**biking))

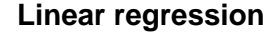

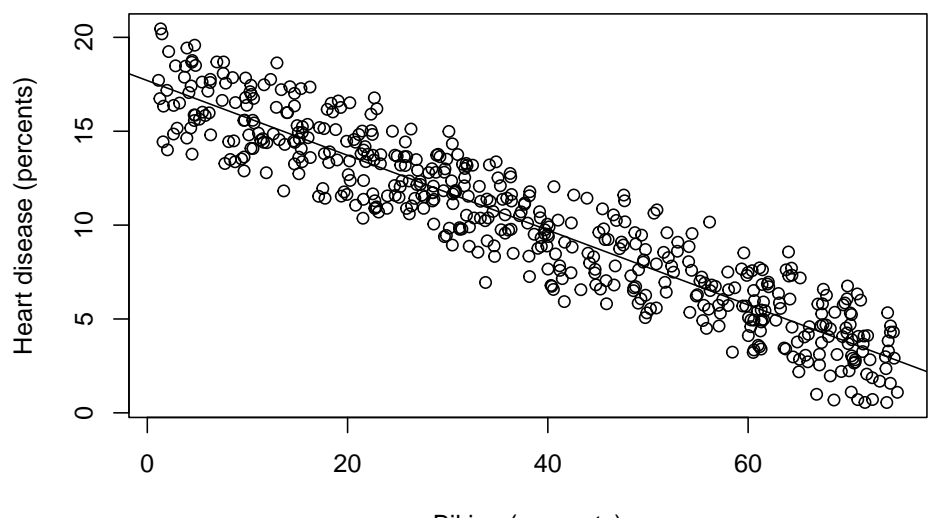

Biking (percents)

- graf jednoduššího modelu 2:

plot(heart.data\$heart.disease ~ heart.data\$smoking, xlab = "Biking (percents)", ylab = "Heart dis main = "Linear regression") **abline**(**lm**(heart.data**\$**heart.disease **~** heart.data**\$**smoking))

```
\circ<sup>O</sup>
     \overline{c} 10 15 20
                                                                 Ō
Heart disease (percents)
Heart disease (percents)
     \frac{5}{1}\Omega\Omega\circ\circ\overline{C}\mathcal{O}_{\mathcal{O}}\frac{1}{2}ଚ
                                                               8
                                                       ෯
                                                                     \circၟၜၟၜၟၟ
                                                            ೢೢಀಁ
                                                                         \circ_{\mathrm{o}}ේ
             OOOO80
                                                          \circೢೢೲಁಁ<br>ೢೲಀೢಀೢ
                                        \circ\circသု
                                                        。。<br>8
                                                                           \circ°<br>°°°°
                                       \breve{\theta} o
     5
                  POOTO
              rac{1}{2000}\frac{8}{3} \frac{8}{3}ၟ<br>ၣၟၜ
                            \circ \circိ စိ ႙ိ
            \circ\Omega\circ\circ\circை
                   \circ\circ0 5 10 15 20 25 30
                                     Biking (percents)
heart.disease.lm3<-lm(heart.disease ~ smoking, data = heart.data)
heart.disease.lm3
##
## Call:
## lm(formula = heart.disease ~ smoking, data = heart.data)
##
## Coefficients:
## (Intercept) smoking
## 7.5431 0.1705
summary(heart.disease.lm3)
##
## Call:
## lm(formula = heart.disease ~ smoking, data = heart.data)
##
## Residuals:
## Min 1Q Median 3Q Max
## -8.7065 -3.7069 0.5007 3.6597 8.5434
##
## Coefficients:
## Estimate Std. Error t value Pr(>|t|)
## (Intercept) 7.54311 0.41251 18.286 < 2e-16 ***
## smoking 0.17048 0.02355 7.239 1.73e-12 ***
## ---
```
**Linear regression**

 $2.3. \quad \text{MULTIPLE REGRESSION ANALYSIS} \ (VÍCENÁSOBNÁ LINEÁRNÍ REGREESL) 17$ 

```
## Signif. codes: 0 '***' 0.001 '**' 0.01 '*' 0.05 '.' 0.1 ' ' 1
#### Residual standard error: 4.352 on 496 degrees of freedom
## Multiple R-squared: 0.09556,
                                   Adjusted R-squared: 0.09374
## F-statistic: 52.41 on 1 and 496 DF, p-value: 1.729e-12
  · srovnání modelů pomocí ANOVA
anova (heart.disease.lm2, heart.disease.lm)
## Analysis of Variance Table
#### Model 1: heart.disease ~ biking
## Model 2: heart.disease ~ biking + smoking
## Res.Df
              RSS Df Sum of Sq
                                    FPr(>F)## 1 496 1297.74
## 2
       495 211.74 1
                          1086 2538.8 < 2.2e-16 ***
## ---## Signif. codes: 0 '***' 0.001 '**' 0.01 '*' 0.05 '.' 0.1 ' ' 1
  \bullet komplexnější (Df) model je mnohem lepší
  · srovnání dvou jednodušších modelů
anova(heart.disease.lm3, heart.disease.lm2)
## Analysis of Variance Table
##
## Model 1: heart.disease ~ smoking
## Model 2: heart.disease ~ biking
## Res.Df
              RSS Df Sum of Sq F Pr(>F)
## 1 496 9395.6
##2496 1297.7 0
                         8097.8
  · model užívající biking jako explanatory proměnnou je mnohem lepší
  • zpět ke komplexnímu modelu
summary(heart.disease.lm)
#### Call:
## lm(formula = heart.disease ~ biking + smoking, data = heart.data)
##
## Residuals:
##Min
                1Q Median
                                3Q
                                       Max
## -2.1789 -0.4463 0.0362 0.4422 1.9331
##
## Coefficients:
##Estimate Std. Error t value Pr(>\vert t \vert)## (Intercept) 14.984658  0.080137  186.99  < 2e-16  ***
```

```
## biking -0.200133 0.001366 -146.53 <2e-16 ***
## smoking 0.178334 0.003539 50.39 <2e-16 ***
## ---## Signif. codes: 0 '***' 0.001 '**' 0.01 '*' 0.05 '.' 0.1 ' ' 1
##
## Residual standard error: 0.654 on 495 degrees of freedom
## Multiple R-squared: 0.9796, Adjusted R-squared: 0.9795
## F-statistic: 1.19e+04 on 2 and 495 DF, p-value: < 2.2e-16
# library(ggplot2)
```

```
#abline(lm(heart.disease ~ biking, data = heart.data))
```
- jednotlivé koeficienty jsou propočítány vzhledem k tomu, kdy jsou ostatní faktory fixovány
- např. jak moc zlepšuje cyklistika srdeční choroby, pokud je kouření fixováno na stejné hodnotě

### <span id="page-17-0"></span>**2.4 Lingvistický příklad**

• lineární model z Hančiny diplomky

#### **2.4.1 Comparatively and superlatively modified numerals (theories, contrasts)**

#### **2.4.1.1 Background**

- the accepted contrasts between comparative modifiers and superlative modifiers (see **?**, **?**,**?**, **?**, **?** a.o.):
- 1. comparative modifiers don't but superlative modifiers do give raise to obligatory ignorance implicatures (*?I have at most three bikes* vs. *I have less than four bikes*);
- 2. comparative modifiers can scope over or under existential modals (EM) but superlative modifiers have to outscope them (*The cup of Darjeeling tea can contain less than 50mg of caffeine:*  $\diamond$  > 50 ok vs. The cup of *Darjeeling tea can contain at most 50mg of caffeine*:  $*\Diamond > 50$ )
- A *no more than Num* construction like in English (1a) from **?** is then claimed to:
- 1. to allow both scopes w.r.t. existential modals  $(?): (1a)$   $\diamond$  > 20/20 >  $\diamond$ ;
- 2. to have scalar bounding inference (50 for (1b));
- *no more than Num* construction is then claimed to be:
- 1. subtype of differential quantifiers in the class of comparative modifiers (as *slightly less* in (1c));

#### *2.4. LINGVISTICKÝ PŘÍKLAD* 19

2. supports come from the comparative morphology of *no more than Num*;

#### **2.4.1.2 Our claims**

- we bring **new experimental evidence** (from Czech) against such claims, showing that (unlike in English):
- 1. *no more than Num* prefers to be interpreted with wider scope than existential modals;
- 2. *no more than Num* can behave unlike other differential comparative modifiers;
- 3. our experiment shows:
- there are two kinds of differential quantifiers: comparative  $(1c)$  and English (1a)) and superlative (Czech *no more than Num* as in  $(2a)/(2c)$ );

#### **2.4.2 Experiment**

- two experiments to target two research questions:
- 1. does Czech *no more than* behave more like a comparative modifier or a superlative modifier (in the modal environment)?
- 2. does Czech *no more* behave like other differential quantifiers?

#### **2.4.2.1 Design of both experiments**

- Czech native speakers
- Likert scale 1-5
- the appropriateness of one of the conditions in a context
- further, only exp 2: it included all the conditions of exp 1
- truth-value judgment task where a context described a situation strongly preferring the wide scope of the existential modal over the degree quantifiers
- 16 items and 16 fillers
- 98 subjects (all of them passed fillers uncontroversial TVJT)
- implemented on L-Rex

experiment followed an observation (**?**,**?** a.o.):

- comparative modifiers allow both wide and narrow scope w.r.t. an existential modal reading but superlative modifiers have to out-scope the existential modals (split-scope);
- four conditions:
- 1. comparative modifiers: fewer, (2a);
- 2. superlative modifiers: AT-MOST,  $(2b)$ ;
- 3. *no more* modifier: NO-MORE, (2c);

4. differential *slightly less* modifier, (2d) – slightly-less;

#### **2.4.2.2 Assumptions**

- the conditions FEWER and AT-MOST tested the acceptability of modified numerals without differential;
- the conditions SLIGHTLY-LESS, NO-MORE tested the presence of a differential (zero degree differential in the case of NO-MORE);
- all conditions tested possible narrow scope w.r.t. the existential modal;
- ? predicts NO-MORE to be the comparative modifiers as SLIGHTLY-LESS;
- the design was 2x2 factorial: comparative modifiers or superlative modifiers (classA,classB) x absence/presence of a differential  $(DIFFYES.DIFFNo)$ :
- an example item from the experiment is in (2).

#### **2.4.2.3 Predictions**

- in the existential modal environment manipulated in a way strongly prefering wide scope of the modal
- *N(o)M(ore than)C(onstruction)*
- *C(omparative)M(odifier)*
- *S(uperlative)M(odifier)*

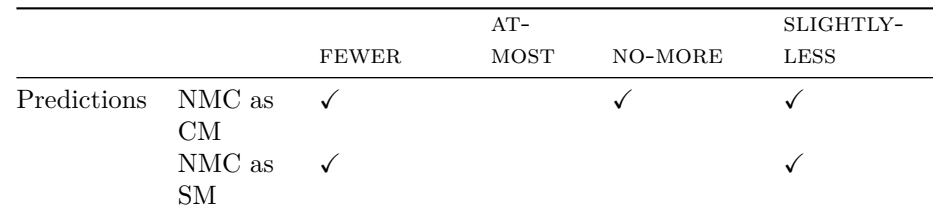

#### **2.4.2.4 Results**

- the data was analyzed in a mixed-effects linear model with subject and item intercept+slope random effects (R package LMERTEST);
- the dependent variable: the subject's response;
- several models, the best: conditions as independent variables, plus their interaction;
- the less fitting models included models with main effects only and models where *no more* was treated as a comparative modifiers
- 1. we found a negative main effect of classB (superlative modifiers) (t-value: -11.004,  $p < 0.001$ ) and a positive effect of the absence of a differential (tvalue: 3.946  $p < 0.001$ );
- 2. the model also reports a negative interaction of classB (superlative modifiers) by DIFFNO (t-value: -3.129,  $p = 0.002$ );
- 3. Tukey's pairwise comparison of the conditions reveals that only AT-MOST and no-more were statistically non-significantly different (t-value: -0.478,  $p = 0.964$ ;
	- all other pairs of conditions differed significantly;
- the boxplot representing means and SEs in Fig. 2.1
- the experiment thus confirms:
- 1. the scope behavior of Czech *no more* construction follows the pattern of superlative modifiers, not the comparative modifiers, since subjects accepted to the same extent NO-MORE as AT-LEAST;
- 2. the significant difference between no-more and slighty-less which can be explained by classifying *no more* as an superlative modifiers differential quantifier and *slightly less* as a comparative modifiers;

The surprising result of this exp is the overall low acceptability of all conditions:

- even the most default comparative modifiers without a differential (cond FEWER) had  $\mu=2.51$  (SD: 1.61, SE: 0.04);
	- **–** we hypothesize that this results from the priming effect of the most frequent everyday contexts, which strongly prefer the  $max_d > \Diamond$ reading, just the opposite against the contexts described in our exp.

knitr**::include\_graphics**("plot\_zoom.png")

#### **2.4.2.5 Analysis**

- the scope behaviour of Czech NMC is of a superlative modifiers profile
- we follow original (**?**) suggestion to analyze German/Dutch *nicht mehr/niet meer* as a negative differential expressing that there is no positive difference in degree between the arguments of the comparative *more*:

 $\left[\left[\text{nicht mehr}\right]\right]\!\alpha = \lambda P.\neg\exists d'\!\left[ max_d(P(d)) = \alpha + d'\right]$ 

• since the negative differential analysis is equivalent to the superlative modifiers at-issue semantics of *at most*:

 $\lambda P.max_d(P(d)) \leq \alpha$  (after (?))

- applied to Czech experimental data correctly derives the similar scope behaviour of NMC and superlative modifiers;
- the wide scope of the NMC/superlative modifiers and then is:

 $max_d(\Diamond \text{contain}(\text{ChocBar}, d)) \leq 65g$ 

• incompatible with Alex's continuation and predicts low acceptability of no-more and at-most in the experiment;

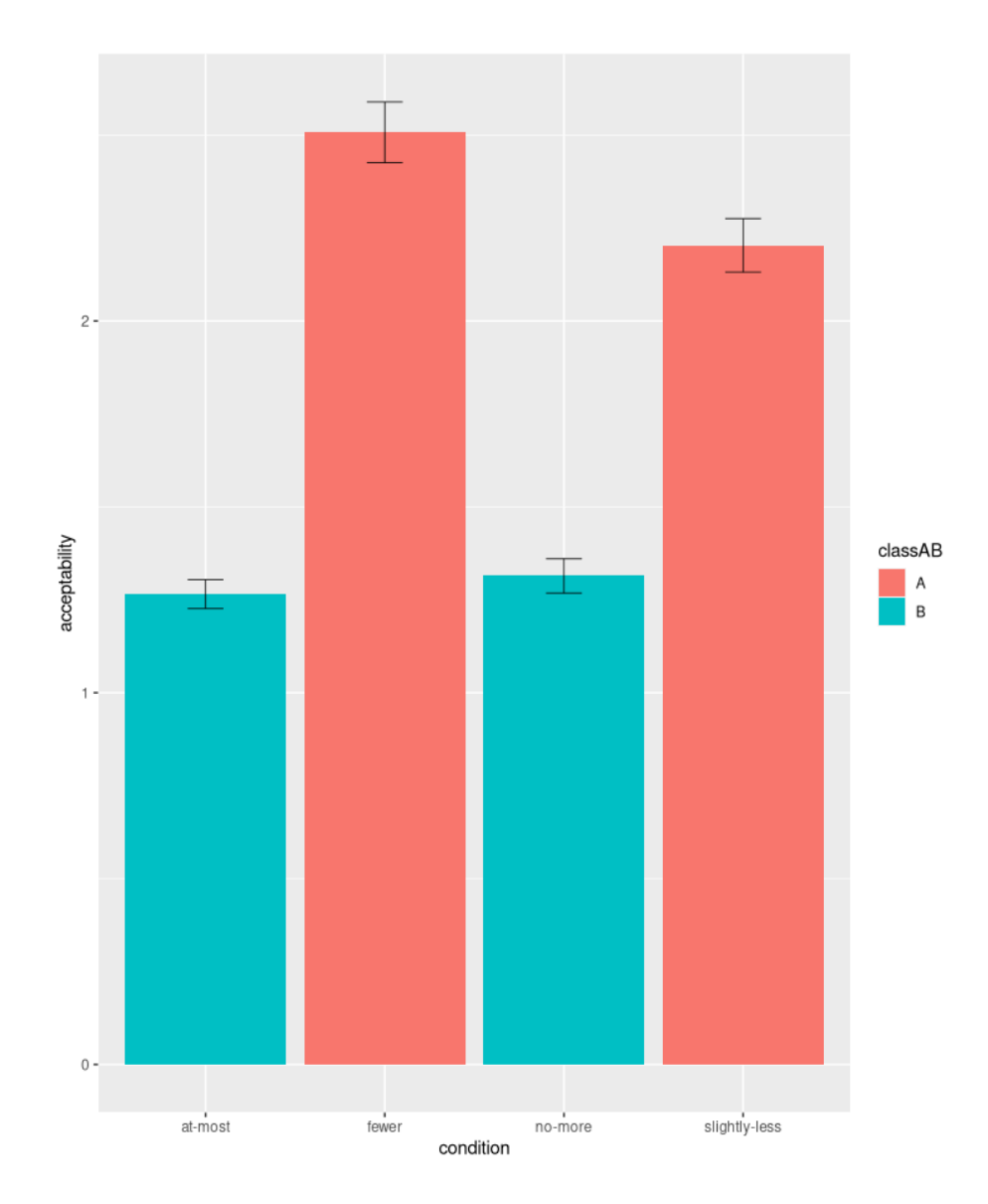

Figure 2.1: Boxplot of responses

- weak surface scope  $(\Diamond [max_d(\text{contain}(\text{ChocBar}, d)) \le 65g])$  which allows 'more than' reading is allowed only for comparative modifiers and explains the higher acceptability of FEWER and SLIGHTLY-LESS (whatever the reasons for obligatory wide scope of superlative modifiers over existential modals are, see (**?**));
- the scope behaviour of Czech NMC then shows that semantically NMC behaves as superlative modifiers, despite its comparative morphology;
- Secondly, the experiment brings support for the comparative modifiers vs. superlative modifiers theory presented by (**?**) where the distinction boils down to the type of ordering relation (strict vs. non-strict)
- NMC can, at least in languages like Czech, be interpreted as  $\neg$  (strict) resulting in ordering entailments of non-strict ordering. Regular differential quantifiers (slightly-less) remain strictly ordered, thus comparative modifiers;
- finally, cross-linguistically we found three types of NMC-languages:
- 1. NMC as comparative modifiers, English type of NMC (bounding inferences and both scopes w.r.t. existential modals);
- 2. NMC as superlative modifiers, Czech type of NMC (only  $max_d > \Diamond$ , lack of bounding inferences: (**?**));
- 3. languages where NMC depending on its realization behaves as comparative modifiers or as superlative modifiers (Hungarian according to Balázs Surányi (p.c.));
- the variation is related to the morpho-syntactic status, a constituent negation in NMC (Czech) behaves as superlative modifiers; a negative quantifier (English) in NMC leads to comparative modifiers;
- our experiment clearly shows that treating uniformly all NMC as comparative modifiers is cross-linguistically untenable and the distinction between comparative modifiers and superlative modifiers isn't purely morphological:
- Czech NMC contains both comparative marker and comparative standard marker but unlike regular comparative modifiers differentials, Czech NMC acts as a superlative numeral modifier.

#### **2.4.3 Reports**

```
library(plyr)
library(dplyr)
```

```
##
## Attaching package: 'dplyr'
## The following objects are masked from 'package:plyr':
##
```

```
24 CHAPTER 2. LINEARNÍ REGRESE
## arrange, count, desc, failwith, id, mutate, rename, summarise,
## summarize
## The following objects are masked from 'package:stats':
##
## filter, lag
## The following objects are masked from 'package:base':
##
## intersect, setdiff, setequal, union
#setwd("breakout_rooms_report")
items <- read.csv2("clean_items.csv", encoding = 'UTF-8', header = TRUE)
items <- items %>%
    mutate(condition=replace(condition, condition == "item-méně_než", "fewer")) %>%
    mutate(condition=replace(condition, condition == "item-nanejvýš", "at-most")) %>%
    mutate(condition=replace(condition, condition == "item-ne_víc_než", "no-more")) %>%
    mutate (condition=replace (condition, condition == "item-trochu_méně", "slightly-le)as.data.frame()
ddply(items, .(condition), summarise, Means = mean(rating1, na.rm=TRUE))
## condition Means
## 1 at-most 1.262755
## 2 fewer 2.512755
## 3 no-more 1.311224
## 4 slightly-less 2.211735
ddply(items, .(condition), summarise, Medians = median(rating1,na.rm=TRUE))
## condition Medians
## 1 at-most 1
## 2 fewer 2
## 3 no-more 1
## 4 slightly-less 2
  • graphs
library(ggplot2)
ggplot(items, \text{aes}(x = rating1, fill = condition)) +
geom_histogram(position = "dodge", alpha = 1, binwidth = 0.5)
```
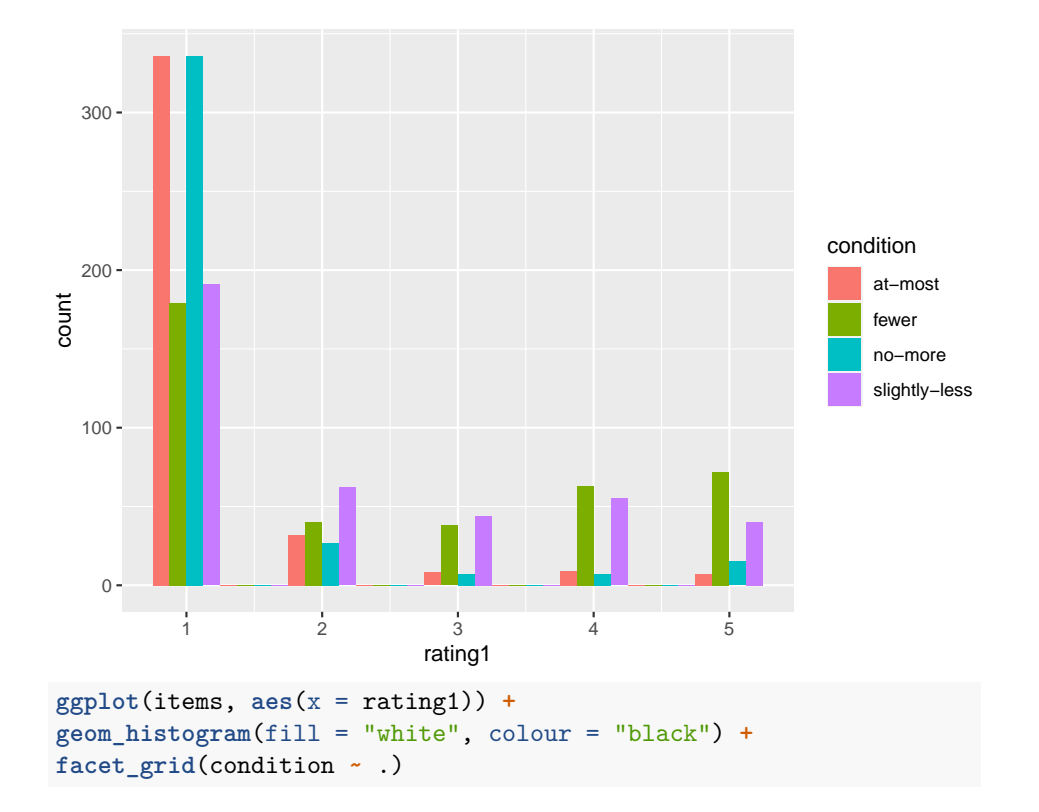

## `stat\_bin()` using `bins = 30`. Pick ## better value with `binwidth`.

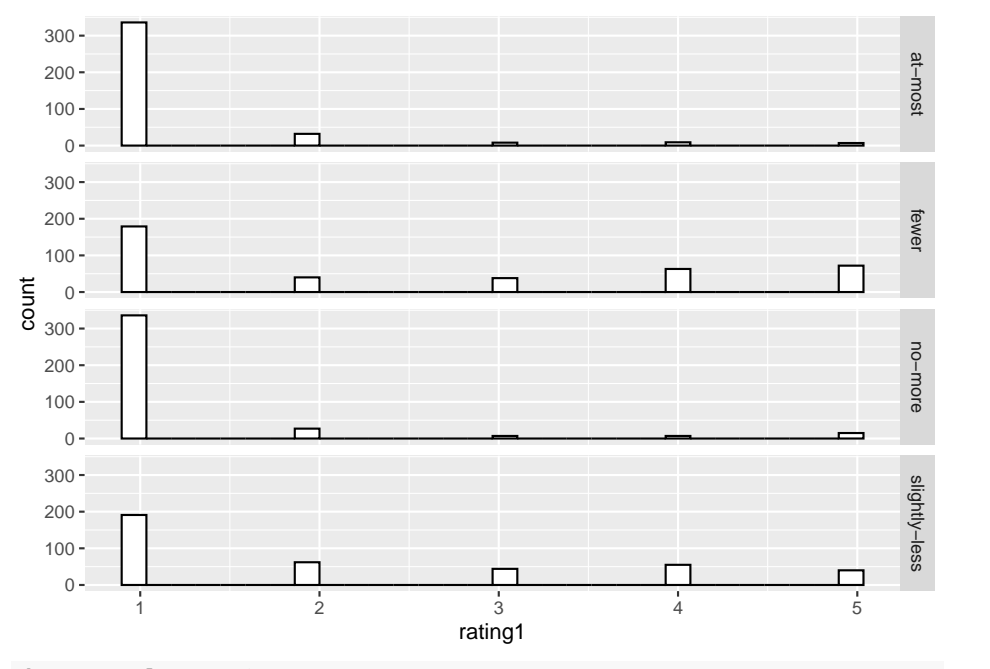

data.to.plot <- items graph\_to\_plot <- **ggplot**(data.to.plot, **aes**(condition,rating1)) graph\_to\_plot **+ geom\_boxplot**() **+ stat\_summary**(fun.y=mean, geom="point", size=3)

```
## Warning: The `fun.y` argument of
## `stat_summary()` is deprecated as of
## ggplot2 3.3.0.
## i Please use the `fun` argument
## instead.
## This warning is displayed once every
## 8 hours.
## Call
## `lifecycle::last_lifecycle_warnings()`
## to see where this warning was
## generated.
```
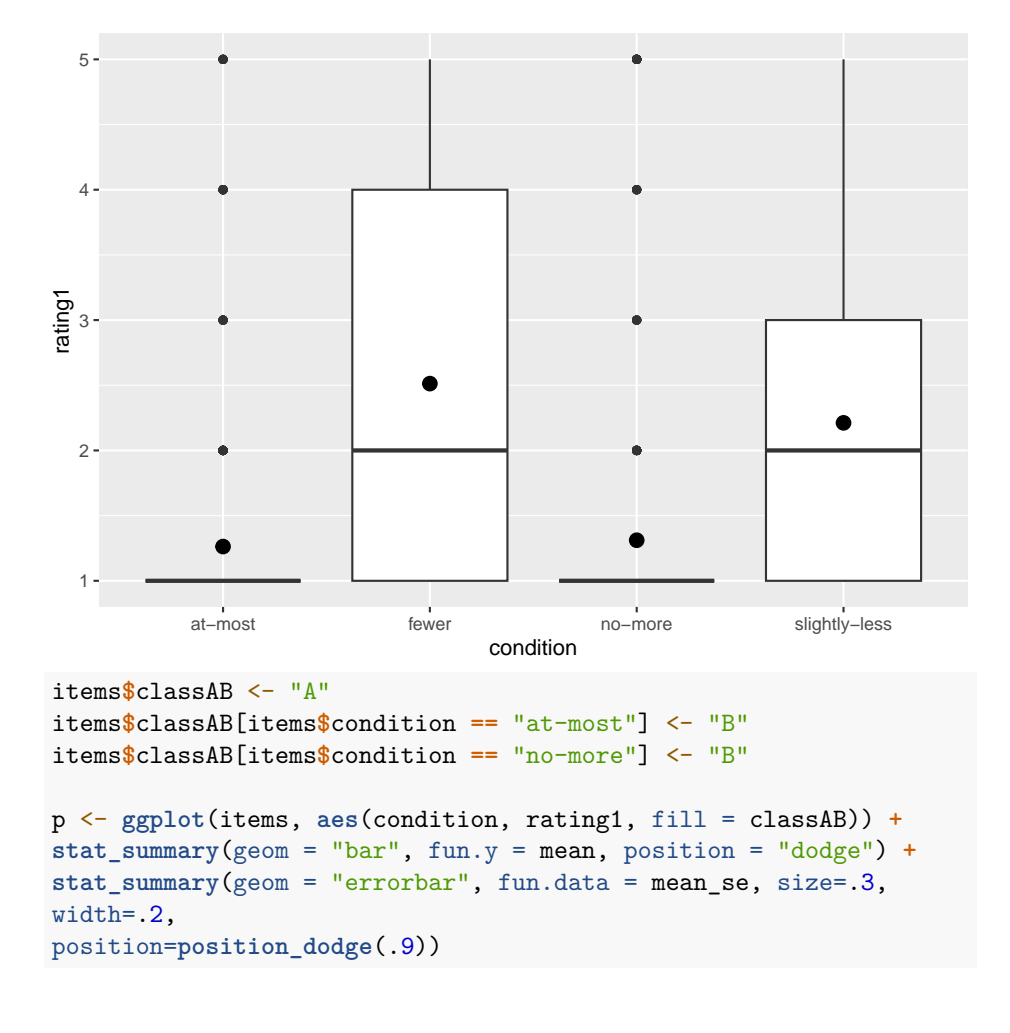

```
## Warning: Using `size` aesthetic for lines was
## deprecated in ggplot2 3.4.0.
## i Please use `linewidth` instead.
## This warning is displayed once every
## 8 hours.
## Call
## `lifecycle::last_lifecycle_warnings()`
## to see where this warning was
## generated.
p + labs(y = "acceptability") +
theme(axis.text=element_text(size=15),
axis.title=element_text(size=17,face="bold"))
```
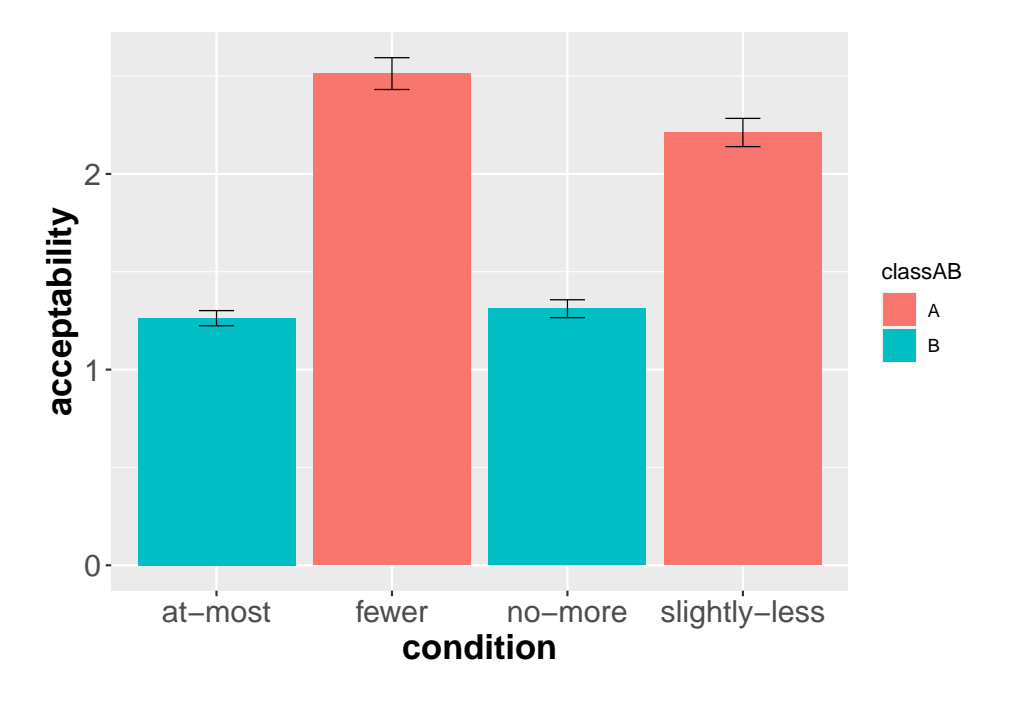

**2.4.4 Modely**

```
• modely
```

```
library(ggplot2)
data.to.plot <- items
graph_to_plot <- ggplot(data.to.plot, aes(condition,rating1))
graph_to_plot + geom_boxplot() + stat_summary(fun.y=mean, geom="point", size=3)
```
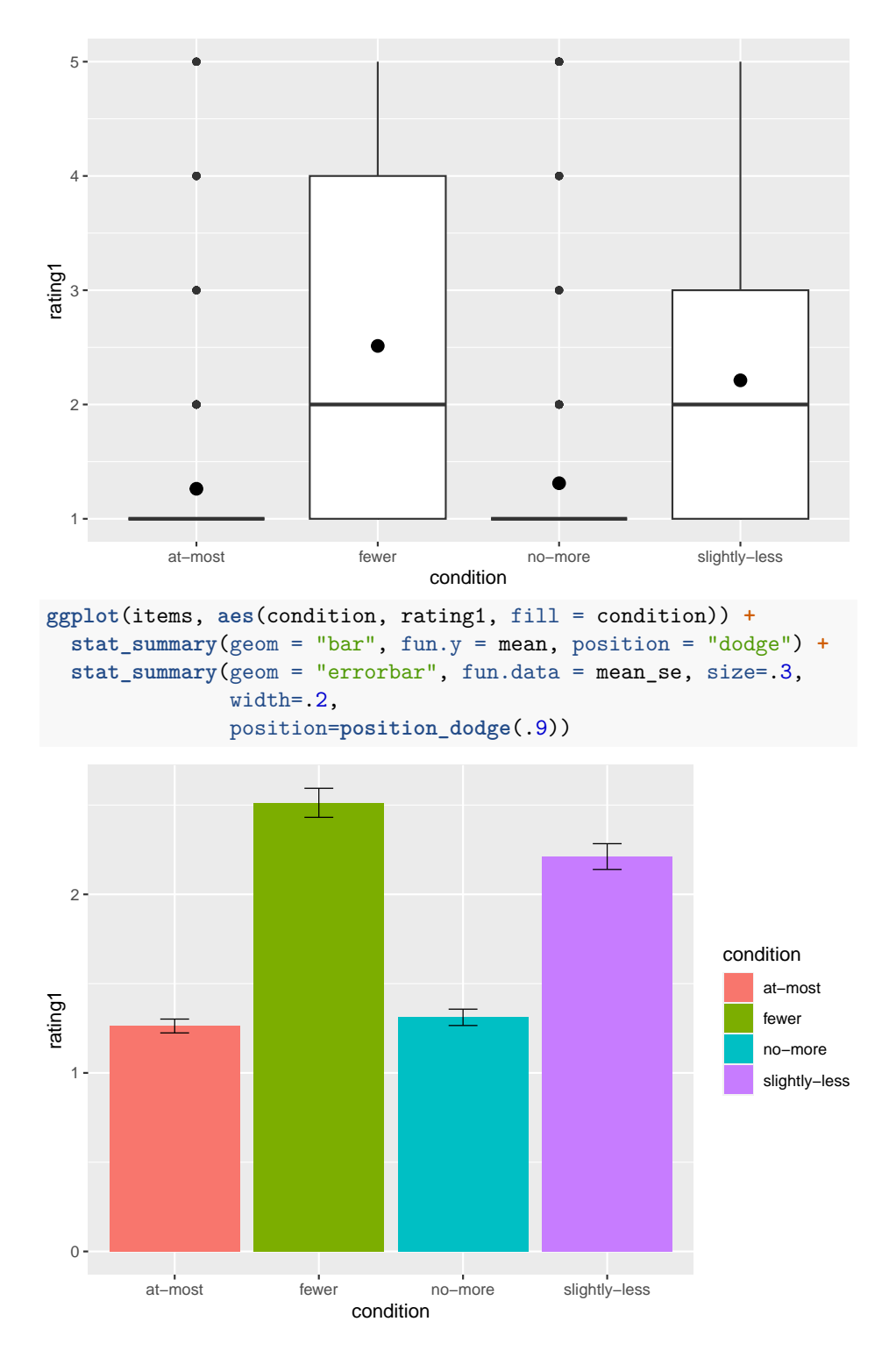

```
library(dplyr)
N = length(items$rating1)
N
## [1] 1568
items.summary <- items %>%
 group_by(condition) %>%
 summarise(
  sd = sd(rating1),
  se = sd / sqrt(N),
   acceptability = mean(rating1)
  \lambdaitems.summary
## # A tibble: 4 x 4
## condition sd se acceptability
## <chr> <dbl> <dbl> <dbl>
## 1 at-most 0.767 0.0194 1.26
## 2 fewer 1.61 0.0407 2.51
## 3 no-more 0.905 0.0228 1.31
## 4 slightly-less 1.43 0.0361 2.21
items.summary[1,1] \leftarrow "less than"
items.summary[2,1] <- "at most"
items.summary[3,1] <- "no more than"
items.summary[4,1] <- "a bit less than"
items.summary$class <- NA
items.summary$class[1] <- "A"
items.summary$class[2] <- "B"
items.summary$class[3] <- "B"
items.summary$class[4] <- "A"
dodge <- position_dodge(width=0.3)
qplot(condition, acceptability, colour=class, pch=class, lty=class, data=items.summary
## Warning: `qplot()` was deprecated in ggplot2
## 3.4.0.
## This warning is displayed once every
## 8 hours.
## Call
## `lifecycle::last lifecycle warnings()`
## to see where this warning was
```
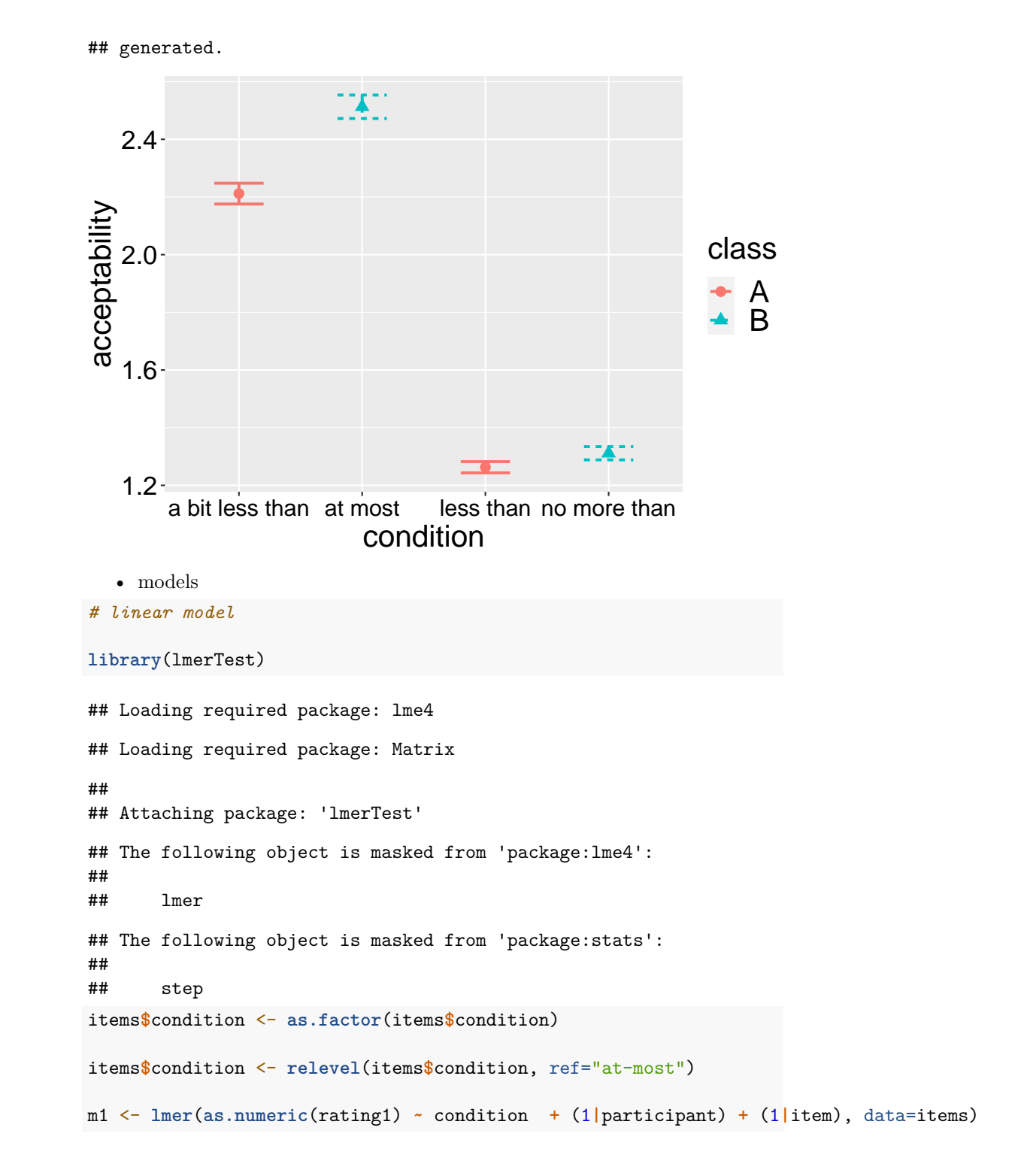

```
summarv(m1)
```

```
## Linear mixed model fit by REML. t-tests use Satterthwaite's method [
## lmerModLmerTest]
## Formula: as.numeric(rating1) ~ condition + (1 | participant) + (1 | item)
##Data: items
##
## REML criterion at convergence: 4936.9
##
## Scaled residuals:
## Min 1Q Median
                              30
                                     Max
## -2.1683 -0.6481 -0.2050 0.4471 3.6096
##
## Random effects:
## Groups Name
                         Variance Std.Dev.
## participant (Intercept) 0.1414 0.3761
## item (Intercept) 0.1375
                                   0.3708
## Residual
                           1.2402
                                   1.1137
## Number of obs: 1568, groups: participant, 98; item, 16
##
## Fixed effects:
##Estimate Std. Error
                                                   df t value Pr(>\vert t \vert)1.271e+00  1.149e-01  2.942e+01  11.063  5.3e-12  ***
## (Intercept)
                        1.242e+00 7.959e-02 1.452e+03 15.601 < 2e-16 ***
## conditionfewer
## conditionno-more
                         3.996e-02 7.959e-02 1.452e+03
                                                       0.5020.616
## conditionslightly-less 9.322e-01 7.961e-02 1.452e+03 11.710 < 2e-16 ***
## ---
## Signif. codes: 0 '***' 0.001 '**' 0.01 '*' 0.05 '.' 0.1 ' ' 1
##
## Correlation of Fixed Effects:
##(Intr) cndtnf cndtnn-
## conditinfwr -0.346
## conditnn-mr -0.346 0.500
## cndtnslght--0.346 0.500 0.500
library (emmeans)
emmeans(m1, list(pairwise \sim condition), adjust = "tukey")
## Cannot use mode = "kenward-roger" because *pbkrtest* package is not installed
## $`emmeans of condition`
## condition emmean
                          SE df lower. CL upper. CL
## at-most
                  1.27 0.115 29.4
                                     1.04
                                            1.51
## fewer
                  2.51 0.115 29.4
                                      2.28
                                              2.75
                 1.31 0.115 29.4 1.08 1.55
## no-more
```

```
## slightly-less 2.20 0.115 29.4 1.97 2.44
##
## Degrees-of-freedom method: satterthwaite
## Results are given on the as.numeric (not the response) scale.
## Confidence level used: 0.95
##
## $`pairwise differences of condition`
## 1 estimate SE df t.ratio p.value
## (at-most) - fewer -1.242 0.0796 1452 -15.601 <.0001
                              -0.040 0.0796 1452 -0.502 0.9586
## (at-most) - (slightly-less) -0.932 0.0796 1452 -11.710 <.0001
## fewer - (no-more) 1.202 0.0796 1452 15.095 <.0001
## fewer - (slightly-less) 0.309 0.0796 1452 3.888 0.0006
## (no-more) - (slightly-less) -0.892 0.0796 1452 -11.211 <.0001
##
## Note: contrasts are still on the as.numeric scale
## Degrees-of-freedom method: satterthwaite
## P value adjustment: tukey method for comparing a family of 4 estimates
# m2: class A vs. class B traditionally
# going from morphology: adding column with class A/class B status
# condition "at-most" the only class B
items$classAB <- "A"
items$classAB[items$condition == "at-most"] <- "B"
items$classAB <- as.factor(items$classAB)
m2 <- lmer(as.numeric(rating1) ~ classAB + (1|participant) + (1|item), data=items)
summary(m2)
## Linear mixed model fit by REML. t-tests use Satterthwaite's method [
## lmerModLmerTest]
## Formula: as.numeric(rating1) \sim classAB + (1 | participant) + (1 | item)
## Data: items
##
## REML criterion at convergence: 5157.5
##
## Scaled residuals:
## Min 1Q Median 3Q Max
## -1.8526 -0.6835 -0.3082 0.4417 3.3690
##
## Random effects:
## Groups Name Variance Std.Dev.
## participant (Intercept) 0.1285 0.3584
## item (Intercept) 0.1366 0.3696
```

```
## Residual 1.4480 1.2033
## Number of obs: 1568, groups: participant, 98; item, 16
##
## Fixed effects:
## Estimate Std. Error df t value Pr(>|t|)
## (Intercept) 2.00910 0.10526 20.39488 19.09 1.76e-14 ***
## classABB -0.73794 0.07022 1454.35268 -10.51 < 2e-16 ***
## ---
## Signif. codes: 0 '***' 0.001 '**' 0.01 '*' 0.05 '.' 0.1 ' ' 1
##
## Correlation of Fixed Effects:
## (Tntr)
## classABB -0.167
anova(m1,m2)
## refitting model(s) with ML (instead of REML)
## Data: items
## Models:
## m2: as.numeric(rating1) ~ classAB + (1 | participant) + (1 | item)
## m1: as.numeric(rating1) \sim condition + (1 | participant) + (1 | item)
## npar AIC BIC logLik deviance Chisq Df Pr(>Chisq)
## m2 5 5161.3 5188.1 -2575.7 5151.3
## m1 7 4937.8 4975.3 -2461.9 4923.8 227.5 2 < 2.2e-16 ***
## ---
## Signif. codes: 0 '***' 0.001 '**' 0.01 '*' 0.05 '.' 0.1 ' ' 1
# m1 fares better
# adding m3 with "no more" reclassified as class B
items$classAB[items$condition == "no-more"] <- "B"
m3 <- lmer(as.numeric(rating1) ~ classAB + (1|participant) + (1|item), data=items)
summary(m3)
## Linear mixed model fit by REML. t-tests use Satterthwaite's method [
## lmerModLmerTest]
## Formula: as.numeric(rating1) ~ classAB + (1 | participant) + (1 | item)
## Data: items
##
## REML criterion at convergence: 4945.8
##
## Scaled residuals:
## Min 1Q Median 3Q Max
## -2.0147 -0.6657 -0.2035 0.4376 3.5794
```

```
##
## Random effects:
## Groups Name Variance Std.Dev.
## participant (Intercept) 0.1407 0.3751
## item (Intercept) 0.1367 0.3698
## Residual 1.2517 1.1188
## Number of obs: 1568, groups: participant, 98; item, 16
##
## Fixed effects:
## Estimate Std. Error df t value Pr(>|t|)
## (Intercept) 2.35808 0.10761 22.83181 21.91 <2e-16 ***
## classABB -1.06693 0.05655 1454.41148 -18.87 <2e-16 ***
## ---
## Signif. codes: 0 '***' 0.001 '**' 0.01 '*' 0.05 '.' 0.1 ' ' 1
##
## Correlation of Fixed Effects:
## (Intr)
## classABB -0.263
anova(m1,m2,m3)
## refitting model(s) with ML (instead of REML)
## Data: items
## Models:
## m2: as.numeric(rating1) \sim classAB + (1 | participant) + (1 | item)
## m3: as.numeric(rating1) \sim classAB + (1 | participant) + (1 | item)
## m1: as.numeric(rating1) ~ condition + (1 | participant) + (1 | item)
## npar AIC BIC logLik deviance Chisq Df Pr(>Chisq)
## m2 5 5161.3 5188.1 -2575.7 5151.3
## m3 5 4949.1 4975.9 -2469.6 4939.1 212.180 0
## m1 7 4937.8 4975.3 -2461.9 4923.8 15.316 2 0.0004723 ***
## ---
## Signif. codes: 0 '***' 0.001 '**' 0.01 '*' 0.05 '.' 0.1 ' ' 1
# m1 still the best
# m4: interactions?
# class A vs. class B as the main effect
# presence of the differential phrase ("ne" or "trochu") as an interaction effect
items$Diff <- "NoDiff"
items$Diff[items$condition == "no-more"|items$condition == "slightly-less"] <- "Diff"
items$Diff <- as.factor(items$Diff)
m4 <- lmer(as.numeric(rating1) ~ classAB * Diff + (1|participant) + (1|item), data=items)
```

```
summary(m4)
```

```
## Linear mixed model fit by REML. t-tests use Satterthwaite's method [
## lmerModLmerTest]
## Formula: as.numeric(rating1) ~ classAB * Diff + (1 | participant) + (1 |
## item)
## Data: items
##
## REML criterion at convergence: 4936.9
##
## Scaled residuals:
## Min 1Q Median 3Q Max
## -2.1683 -0.6481 -0.2050 0.4471 3.6096
##
## Random effects:
## Groups Name Variance Std.Dev.
## participant (Intercept) 0.1414 0.3761
## item (Intercept) 0.1375 0.3708
## Residual 1.2402 1.1137
## Number of obs: 1568, groups: participant, 98; item, 16
##
## Fixed effects:
## Estimate Std. Error df t value Pr(>|t|)
## (Intercept) 2.20337 0.11491 29.42257 19.175 < 2e-16 ***
## classABB -0.89223 0.07959 1452.25414 -11.211 < 2e-16 ***
## DiffNoDiff 0.30942 0.07959 1452.25414 3.888 0.000106 ***
## classABB:DiffNoDiff -0.34938 0.11252 1452.10172 -3.105 0.001939 **
## ---
## Signif. codes: 0 '***' 0.001 '**' 0.01 '*' 0.05 '.' 0.1 ' ' 1
##
## Correlation of Fixed Effects:
## (Intr) clsABB DffNDf
## \text{ classABB} -0.346
## DiffNoDiff -0.346 0.500
## clssABB:DND 0.245 -0.707 -0.707
# m5: "no more" as classA
anova(m1,m2,m3,m4)
## refitting model(s) with ML (instead of REML)
## Data: items
## Models:
## m2: as.numeric(rating1) \sim classAB + (1 | participant) + (1 | item)
## m3: as.numeric(rating1) \sim classAB + (1 | participant) + (1 | item)
## m1: as.numeric(rating1) ~ condition + (1 | participant) + (1 | item)
```

```
## m4: as.numeric(rating1) ~ classAB * Diff + (1 | participant) + (1 | item)
## npar AIC BIC logLik deviance Chisq Df Pr(>Chisq)
## m2 5 5161.3 5188.1 -2575.7 5151.3
## m3 5 4949.1 4975.9 -2469.6 4939.1 212.180 0
## m1 7 4937.8 4975.3 -2461.9 4923.8 15.316 2 0.0004723 ***
## m4 7 4937.8 4975.3 -2461.9 4923.8 0.000 0
## ---
## Signif. codes: 0 '***' 0.001 '**' 0.01 '*' 0.05 '.' 0.1 ' ' 1
items$classAB[items$condition == "no-more"] <- "A"
m5 <- lmer(as.numeric(rating1) ~ classAB * Diff + (1|participant) + (1|item), data=items)
## fixed-effect model matrix is rank deficient so dropping 1 column / coefficient
summary(m5)
## Linear mixed model fit by REML. t-tests use Satterthwaite's method [
## lmerModLmerTest]
## Formula: as.numeric(rating1) ~ classAB * Diff + (1 | participant) + (1 |
## item)
## Data: items
##
## REML criterion at convergence: 5054.3
##
## Scaled residuals:
## Min 1Q Median 3Q Max
## -2.0655 -0.6653 -0.2473 0.4431 3.4743
##
## Random effects:
## Groups Name Variance Std.Dev.
## participant (Intercept) 0.1348 0.3672
## item (Intercept) 0.1387 0.3724
## Residual 1.3465 1.1604
## Number of obs: 1568, groups: participant, 98; item, 16
##
## Fixed effects:
## Estimate Std. Error df t value Pr(>|t|)
## (Intercept) 1.75728 0.10845 22.67242 16.20 5.88e-14 ***
## classABB -1.24116 0.08292 1453.27185 -14.97 < 2e-16 ***
## DiffNoDiff 0.75525 0.07183 1453.38009 10.52 < 2e-16 ***
## ---
## Signif. codes: 0 '***' 0.001 '**' 0.01 '*' 0.05 '.' 0.1 ' ' 1
##
## Correlation of Fixed Effects:
## (Intr) clsABB
## classABB 0.000
```

```
## DiffNoDiff -0.221 -0.577
## fit warnings:
## fixed-effect model matrix is rank deficient so dropping 1 column / coefficient
summary(m4)
## Linear mixed model fit by REML. t-tests use Satterthwaite's method [
## lmerModLmerTest]
## Formula: as.numeric(rating1) ~ classAB * Diff + (1 | participant) + (1 |
## item)
## Data: items
##
## REML criterion at convergence: 4936.9
##
## Scaled residuals:
## Min 1Q Median 3Q Max
## -2.1683 -0.6481 -0.2050 0.4471 3.6096
##
## Random effects:
## Groups Name Variance Std.Dev.
## participant (Intercept) 0.1414 0.3761
## item (Intercept) 0.1375 0.3708
## Residual 1.2402 1.1137
## Number of obs: 1568, groups: participant, 98; item, 16
##
## Fixed effects:
## Estimate Std. Error df t value Pr(>|t|)
## (Intercept) 2.20337 0.11491 29.42257 19.175 < 2e-16 ***
## classABB -0.89223 0.07959 1452.25414 -11.211 < 2e-16 ***
## DiffNoDiff 0.30942 0.07959 1452.25414 3.888 0.000106 ***
## classABB:DiffNoDiff -0.34938 0.11252 1452.10172 -3.105 0.001939 **
## ---
## Signif. codes: 0 '***' 0.001 '**' 0.01 '*' 0.05 '.' 0.1 ' ' 1
##
## Correlation of Fixed Effects:
## (Intr) clsABB DffNDf
\texttt{## classABB} -0.346
## DiffNoDiff -0.346 0.500
## clssABB:DND 0.245 -0.707 -0.707
anova(m4,m5)
## refitting model(s) with ML (instead of REML)
## Data: items
## Models:
## m5: as.numeric(rating1) \sim classAB * Diff + (1 | participant) + (1 | item)
## m4: as.numeric(rating1) ~ classAB * Diff + (1 | participant) + (1 | item)
```
## npar AIC BIC logLik deviance Chisq Df Pr(>Chisq) ## m5 6 5056.6 5088.8 -2522.3 5044.6 ## m4 7 4937.8 4975.3 -2461.9 4923.8 120.81 1 < 2.2e-16 \*\*\* ##  $---$ ## Signif. codes: 0 '\*\*\*' 0.001 '\*\*' 0.01 '\*' 0.05 '.' 0.1 ' ' 1 # m1 wins but m4 reports intersting interaction

## <span id="page-40-0"></span>**Chapter 3**

## **Logistická regrese**

• podle [The Art of Statistics GitHub repo](https://github.com/dspiegel29/ArtofStatistics)

### <span id="page-40-1"></span>**3.1 Klasická lineární regrese**

Data from 1991-1995 are contained in <05-1-galton-x.csv>, Although the book says the data is from [HistData: Data Sets from the History of Statistics and](https://cran.r-project.org/web/packages/HistData/index.html) [Data Visualization, 2018,](https://cran.r-project.org/web/packages/HistData/index.html) I have actually used this version of [Galton's Height](http://www.randomservices.org/random/data/Galton.html) [Data](http://www.randomservices.org/random/data/Galton.html)

```
galton<-read.csv("05-1-galton-x.csv",header=TRUE) # read csv file into dataframe galton
attach(galton) #uncomment if/while necessary
```

```
summary(galton)
```
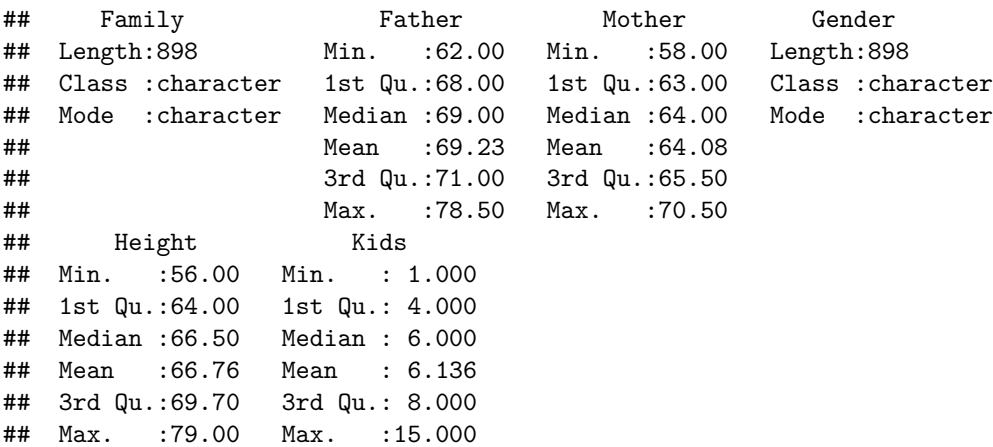

```
# summary statistics
# need means for unique fathers and mothers - identify first mention of each family
Unique.Fathers=numeric()
Unique.Mothers=numeric()
nunique=1 # number of unique families
Unique.Fathers[1] = Father[1]Unique.Mothers[1] = Mother[1]for(i in 2:length(Family))
{
   if(Family[i] != Family[i-1]){
     nunique=nunique+1
   Unique.Fathers[nunique]=Father[i]
   Unique.Mothers[nunique]=Mother[i]
   }
  }
length(Unique.Fathers)
## [1] 197
summary(Unique.Fathers)
## Min. 1st Qu. Median Mean 3rd Qu. Max.
## 62.00 68.00 69.50 69.35 71.00 78.50
sd(Unique.Fathers)
## [1] 2.622034
length(Unique.Mothers)
## [1] 197
summary(Unique.Mothers)
## Min. 1st Qu. Median Mean 3rd Qu. Max.
## 58.00 62.70 64.00 63.98 65.50 70.50
sd(Unique.Mothers)
## [1] 2.355607
Son = Height[Gender=="M"]
length(Son)
## [1] 465
summary(Son)
## Min. 1st Qu. Median Mean 3rd Qu. Max.
```

```
## 60.00 67.50 69.20 69.23 71.00 79.00
sd(Son)
## [1] 2.631594
Daughter = Height[Gender=="F"]
length(Daughter)
## [1] 433
summary(Daughter)
## Min. 1st Qu. Median Mean 3rd Qu. Max.
## 56.00 62.50 64.00 64.11 65.50 70.50
sd(Daughter)
```

```
## [1] 2.37032
```
### **3.1.1 Figure 5.1 (page 124) Linear regression of sons' on fathers' heights**

```
# Heights of fathers of sons
FatherS = Father[Gender=="M"]
fit <- lm(Son ~ FatherS) # linear regression data in fit
Predicted <- predict(fit) # Get the predicted values
summary(fit)
##
## Call:
## lm(formula = Son ~ FatherS)
##
## Residuals:
## Min 1Q Median 3Q Max
## -9.3774 -1.4968 0.0181 1.6375 9.3987
##
## Coefficients:
## Estimate Std. Error t value Pr(>|t|)
## (Intercept) 38.25891 3.38663 11.30 <2e-16 ***
## FatherS 0.44775 0.04894 9.15 <2e-16 ***
## ---
## Signif. codes: 0 '***' 0.001 '**' 0.01 '*' 0.05 '.' 0.1 ' ' 1
##
## Residual standard error: 2.424 on 463 degrees of freedom
## Multiple R-squared: 0.1531, Adjusted R-squared: 0.1513
## F-statistic: 83.72 on 1 and 463 DF, p-value: < 2.2e-16
```

```
FatherS.j <- jitter(FatherS, factor=5)
Son.j <- jitter(Son, factor=5)
xlims=ylims=c(55,80)
par(mfrow=c(1,1), mar=c(4,4,2,0), pty="s") # square plot
plot(FatherS.j, Son.j, xlim=xlims,ylim=ylims,cex=0.7,
     xlab="father's height (inches)",ylab="son's height (inches)" , col="gray68")
lines(c(xlims[1],xlims[2]),c(xlims[1],xlims[2]),lty=2 )
lines(Predicted~FatherS,lwd=2)
```
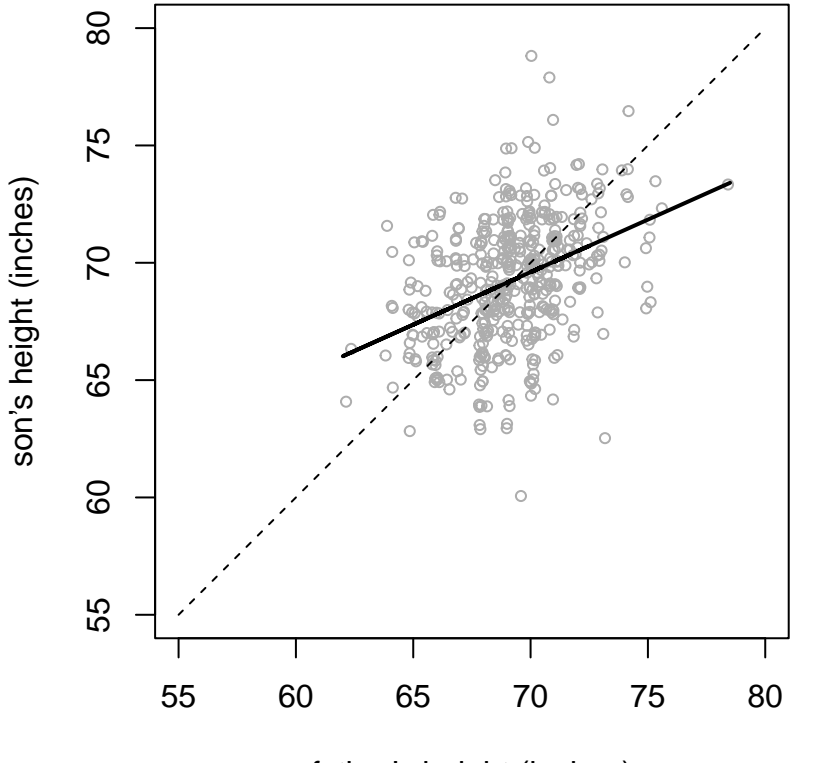

father's height (inches)

#### **3.1.2 Now in ggplot**

```
library(ggplot2)
# create new data frame with exact and jittered, and predcted values
Males = cbind.data.frame(FatherS,FatherS.j,Son,Son.j,Predicted)
p <- ggplot(Males, aes(x=FatherS, y=Son)) # initial plot object
```

```
p <- p + geom_point(x=FatherS.j,y=Son.j,shape= 1) # defines scatter type plot
p <- p + labs(x="Father's height (inches)", y= "Son's height (inches)") # adds x and y axis labels
p <- p + theme(legend.position="none")#, legend.box = "horizontal") # removes the legend
p <- p + expand_limits(x = c(55,80),y = c(55,80)) # expand the axis limits
p <- p + geom_line(aes(FatherS,Predicted),size=1.5) # add previously fitted linear regression line
p <- p + geom_abline(slope=1, linetype="dashed") # line to represent equality between son and father height
# select single data points by CSV datarow numbers
pointA=c(137)
pointB=c(28)
# plot residual line and end points for selectedpointA
p <- p + geom_point(aes(x=FatherS.j[pointA], y = Predicted[pointA]), shape = 1)
p <- p + geom_point(aes(x=FatherS.j[pointA], y = Son.j[pointA]), shape = 1)
p <- p + geom_segment(linetype="dashed", size=1, colour="purple",aes(x=FatherS.j[pointA],y=Son.j|
# plot residual line and end points for pointB
p <- p + geom_point(aes(x=FatherS.j[pointB], y = Predicted[pointB]), shape = 1)
p <- p + geom_point(aes(x=FatherS.j[pointB], y = Son.j[pointB]), shape = 1)
p <- p + geom_segment(linetype="dashed", size=1, colour="purple", aes(x=FatherS.j[pointB], y=Son.j]
```
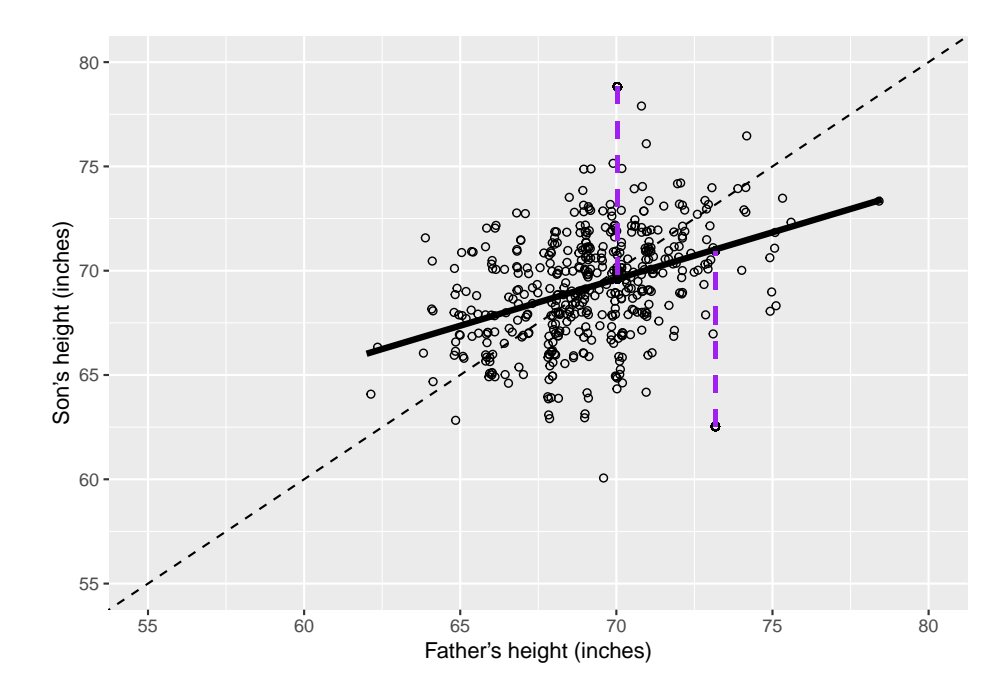

#### p *#displays the result*

Figure 5.1 Scatter of heights of 465 fathers and sons from Galton's data (many fathers are repeated since they have multiple sons). A jitter has been added to separate the points, and the diagonal dashed line represents exact equality between son and father's heights. The solid line is the standard 'best-fit' line. Each point gives rise to a 'residual' (dashed line), which is the size of the error were we to use the line to predict a son's height from his father's.

### <span id="page-45-0"></span>**3.2 Logistická regrese**

Data from 1991-1995 are contained in [02-5-child-heart-surgery-1991-x.csv,](02-5-child-heart-surgery-1991-x.csv) and taken from [D. J. Spiegelhalter et al., Commissioned Analysis of Surgical](https://onlinelibrary.wiley.com/doi/10.1111/1467-985X.02021/pdf) [Performance Using Routine Data: Lessons from the Bristol Inquiry](https://onlinelibrary.wiley.com/doi/10.1111/1467-985X.02021/pdf).

```
library(ggplot2)
```
child.1991 <- read.csv("02-5-child-heart-surgery-1991-x.csv") # read data into datafra

```
attach(child.1991)
```

```
# leave first row (Bristol) out of the fit
fit=glm(Survivors/Operations \sim Operations, weight=Operations, family="binomial",data=child.1991
summary(fit)
```

```
##
## Call:
## glm(formula = Survivors/Operations ~ Operations, family = "binomial",
## data = child.1991[-1, ], weights = Operations)
##
## Coefficients:
## Estimate Std. Error z value Pr(>|z|)
## (Intercept) 1.7348545 0.1410843 12.297 <2e-16 ***
## Operations 0.0009615 0.0003807 2.526 0.0115 *
## ---
## Signif. codes: 0 '***' 0.001 '**' 0.01 '*' 0.05 '.' 0.1 ' ' 1
##
## (Dispersion parameter for binomial family taken to be 1)
##
## Null deviance: 18.623 on 10 degrees of freedom
## Residual deviance: 12.169 on 9 degrees of freedom
## AIC: 72.622
##
## Number of Fisher Scoring iterations: 4
predictions=100*predict(fit, data.frame(Operations=0:700), type="response") # predictions for extreme cases
pred.frame = data.frame(Extremes=0:700,predictions ) # data frame for predictions
```

```
p <- ggplot()
p <- p + geom_point(child.1991, mapping=aes(x=0perations, y=100*Survivors/0perations, col=Hospita
p <- p + expand_limits(x = c(0,700),y=c(70,100))
p <- p + labs(x="Number of operations", y = "% 30-day survival", title="(a) Survival in under-1s
p <- p + geom_line(dat=pred.frame, aes(x=Extremes,y=predictions), size=1) # add previously fitted logstic regression line
p
      (a) Survival in under−1s, 1991−1995
  100 -Hospital
                                                                  Birmingham
                                                                  Bristol
                                                                  Brompton
   90
% 30-day survival
% 30−day survival
                                                                  Great Ormond St
                                                                  Guys
                                                                  Harefield
                                                                  Leeds
                                                                  Leicester
   80
                                                                  Liverpool
                                                                  Newcastle
                                                                  Oxford
                                                                  Southampton
   70 -0 200 400 600
```

```
Figure 5.2 Fitted logistic regression model for child heart surgery data for under-
1s in UK hospitals between 1991 and 1995. Hospitals treating more patients have
better survival. The line is part of a curve that will never reach 100%, and is
fitted ignoring the outlying data-point representing Bristol.
```
Number of operations

### <span id="page-46-0"></span>**3.3 Jiný nelingvistický příklad**

```
• z Wikipedie
hours <- c(0.50, 0.75, 1.00, 1.25, 1.50, 1.75, 1.75, 2.00, 2.25, 2.50, 2.75, 3.00, 3.25, 3.50, 4.
pass <- c(0, 0, 0, 0, 0, 0, 1, 0, 1, 0, 1, 0, 1, 0, 1, 1, 1, 1, 1, 1)
plot(hours, pass)
```
![](_page_47_Figure_1.jpeg)

## ## (Dispersion parameter for binomial family taken to be 1) ## ## Null deviance: 27.726 on 19 degrees of freedom ## Residual deviance: 16.060 on 18 degrees of freedom ## AIC: 20.06 ## ## Number of Fisher Scoring iterations: 5 **exp**(1.5046)

## [1] 4.502352

## <span id="page-48-0"></span>**3.4 Lingvistický příklad**

• [Neg-raising experiment](https://doi.org/10.4312/linguistica.56.1.93-109)

## <span id="page-50-0"></span>**Chapter 4**

# **Shrnutí a domácí úkol (do prezentace)**

• lineární regrese

**–** sonický šroubovák humanitních věd

**–** jednoduché použítí je naprosto intuitivní a jednoduché:

**require**(graphics)

**plot**(women, xlab = "Height (in)", ylab = "Weight (lb)", main = "women data: American women aged 30-39")

```
\overline{\circ}160
     120 130 140 150 160
                                                              \circ\circ150
                                                      \circWeight (lb)
                                                  \circ140
                                              \circ\circ\circ130
                                  \circ\circ\circ\circ120\circ\circ\circ58 60 62 64 66 68 70 72
                                  Height (in)
data("women")
head(women)
## height weight
## 1 58 115
## 2 59 117
## 3 60 120
## 4 61 123
## 5 62 126
## 6 63 129
help("women")
lm <- lm(women$weight ~ women$height)
lm
##
## Call:
## lm(formula = women$weight ~ women$height)
##
## Coefficients:
## (Intercept) women$height
## -87.52 3.45
   • y-intercept (-87.52)
```
**women data: American women aged 30−39**

**–** žena s nulovou výškou by vážila -87.52 liber

- regression-coefficient  $(3.45)$ 
	- **–** numericky vyjádřený vztah mezi explanatory a dependent variable
	- **–** nárustek závislé proměnné, vzroste-li explanatory proměnná a 1 jednotku

```
summary(lm)
```

```
##
## Call:
## lm(formula = women$weight ~ women$height)
##
## Residuals:
## Min 1Q Median 3Q Max
## -1.7333 -1.1333 -0.3833 0.7417 3.1167
##
## Coefficients:
## Estimate Std. Error t value Pr(>|t|)
## (Intercept) -87.51667 5.93694 -14.74 1.71e-09 ***
## women$height 3.45000 0.09114 37.85 1.09e-14 ***
## ---
## Signif. codes: 0 '***' 0.001 '**' 0.01 '*' 0.05 '.' 0.1 ' ' 1
##
## Residual standard error: 1.525 on 13 degrees of freedom
## Multiple R-squared: 0.991, Adjusted R-squared: 0.9903
## F-statistic: 1433 on 1 and 13 DF, p-value: 1.091e-14
```
- každý koeficient má:
- 1. sign (znaménko): pozitivní nebo negativní
- 2. velikost (síla efektu)
- 3. signifikance: pravděpodobnost nulové hypotéze vůči danému vzorku

### <span id="page-52-0"></span>**4.1 Lingvistické použití**

- v experimentu je závislá proměnná odpověď
- vysvětlující proměnná (manipulovaná) podmínka
- vždy stanovíme jednu podmínku jako referenční
- od ní pak model poměřuje "zlepšování"/"zhoršování" jinými podmínkami
- základ formule: as.numeric(rating1)  $\sim$  condition  $+$  (1) participant)  $+$ (1|item), data=items
- závislá ~ vysvětlující\_podmínka + (random effect1) + …

```
library(plyr)
library(dplyr)
```

```
items <- read.csv2("clean_items.csv", encoding = 'UTF-8', header = TRUE)
```

```
items \leq items \frac{9}{2}mutate(condition=replace(condition, condition == "item-méně než", "fewer")) %>%
     mutate(condition=replace(condition, condition == "item-nanejvýš", "at-most")) %>%
     mutate(condition=replace(condition, condition == "item-ne_víc_než", "no-more")) %
     mutate(condition=replace(condition, condition == "item-trochu_méně", "slightly-le
     as.data.frame()
ddply(items, .(condition), summarise, Means = mean(rating1, na.rm=TRUE))
##
         condition
                      Means
## 1at-most 1.262755
## 2fewer 2.512755
## 3no-more 1.311224
## 4 slightly-less 2.211735
ddply(items, .(condition), summarise, Medians = median(rating1, na. rm=TRUE))
         condition Medians
##
## 1at-most
                         \mathbf{1}## 2
                         \overline{2}fewer
## 3\mathbf{1}no-more
## 4 slightly-less
                         \overline{2}library(lmerTest)
items$condition \leq as.factor(items$condition)
items$condition <- relevel(items$condition, ref="at-most")
m1 \leftarrow lmer(as.numeric(rating1) ~ condition + (1|participant) + (1|item), data=items)
summary(m1)## Linear mixed model fit by REML. t-tests use Satterthwaite's method [
## lmerModLmerTest]
## Formula: as.numeric(rating1) ~ condition + (1 | participant) + (1 | item)
     Data: items
####
## REML criterion at convergence: 4936.9
##
## Scaled residuals:
##Min
               1Q Median
                                3Q
                                        Max
## -2.1683 -0.6481 -0.2050 0.4471 3.6096
##
## Random effects:
## Groups
             Name
                           Variance Std.Dev.
```

```
## participant (Intercept) 0.1414
                                     0.3761
##item
               (Intercept) 0.1375
                                     0.3708
## Residual
                            1.2402
                                     1.1137
## Number of obs: 1568, groups: participant, 98; item, 16
##
## Fixed effects:
##Estimate Std. Error
                                                      df t value Pr(>\vert t \vert)## (Intercept)
                          1.271e+00  1.149e-01  2.942e+01  11.063  5.3e-12  ***
                          1.242e+00 7.959e-02 1.452e+03 15.601 < 2e-16 ***
## conditionfewer
                          3.996e-02 7.959e-02 1.452e+03
                                                          0.5020.616
## conditionno-more
## conditionslightly-less 9.322e-01 7.961e-02 1.452e+03 11.710 < 2e-16 ***
## ---## Signif. codes: 0 '***' 0.001 '**' 0.01 '*' 0.05 '.' 0.1 ' ' 1
##
## Correlation of Fixed Effects:
               (Intr) cndtnf cndtnn-
##
## conditinfwr -0.346
## conditnn-mr -0.346 0.500
## cndtnslght--0.346 0.500
                             0.500
```
#### <span id="page-54-0"></span>4.2 Domácí úkol do prezentace

- $\bullet$  lineární model dvou podmínek
- měl by vyjít analogicky vůči zdrojovému textu
- random effects: není nutné, ale lze za ně získat body navíc

#### <span id="page-54-1"></span>4.3 Dodatky

Data from 1991-1995 are contained in 05-1-galton-x.csv, Although the book says the data is from HistData: Data Sets from the History of Statistics and Data Visualization, 2018, I have actually used this version of Galton's Height Data

```
galton<-read.csv("05-1-galton-x.csv", header=TRUE) # read csv file into dataframe galton
attach(galton) #uncomment if/while necessary
```

```
## The following objects are masked from galton (pos = 4):
##
##Family, Father, Gender, Height, Kids, Mother
summary(galton)
```
![](_page_54_Picture_129.jpeg)

55

```
##Mean : 69.23
                                      Mean : 64.08
##3rd Qu.:71.00
                                      3rd Qu.: 65.50
##Max. : 78.50 Max. : 70.50
##Height
                        Kids
## Min.
          :56.00: 1.000Min.
                  1st Qu.: 4.000
## 1st Qu.:64.00
## Median :66.50
                  Median : 6.000
## Mean : 66.76 Mean : 6.136
                   3rd Qu.: 8.000
## 3rd Qu.:69.70
## Max. : 79.00 Max. : 15.000
# summary statistics
# need means for unique fathers and mothers - identify first mention of each family
Unique.Fathers=numeric()
Unique.Mothers=numeric()
nunique=1 # number of unique families
Unique. Fathers [1] = Father [1]Unique. Mothers [1] = Mother[1]for(i in 2:length(Family))
\{if(Family[i] != Family[i-1]){
     nunique=nunique+1
    Unique.Fathers[nunique]=Father[i]
   Unique.Mothers[nunique]=Mother[i]
    }
 \mathcal{F}length (Unique.Fathers)
## [1] 197
summary (Unique.Fathers)
                             Mean 3rd Qu.
##Median
                                             Max.
     Min. 1st Qu.
                    69.50
                            69.35
##
     62.00
            68.00
                                    71.00
                                            78.50
sd(Unique.Fathers)
## [1] 2.622034
length (Unique.Mothers)
## [1] 197
summary (Unique.Mothers)
##
     Min. 1st Qu. Median
                             Mean 3rd Qu.
                                             Max.
##
    58.00 62.70 64.00 63.98 65.50
                                            70.50
```

```
sd(Unique.Mothers)
```
## [1] 2.355607

```
Son = Height[Gender=="M"]
length(Son)
```
## [1] 465

**summary**(Son)

```
## Min. 1st Qu. Median Mean 3rd Qu. Max.
## 60.00 67.50 69.20 69.23 71.00 79.00
```
**sd**(Son)

```
## [1] 2.631594
```

```
Daughter = Height[Gender=="F"]
length(Daughter)
```
## [1] 433

```
summary(Daughter)
```

```
## Min. 1st Qu. Median Mean 3rd Qu. Max.
## 56.00 62.50 64.00 64.11 65.50 70.50
sd(Daughter)
```

```
## [1] 2.37032
```
### **4.3.1 Figure 5.1 (page 124) Linear regression of sons' on fathers' heights**

```
# Heights of fathers of sons
FatherS = Father[Gender=="M"]
fit <- lm(Son ~ FatherS) # linear regression data in fit
Predicted <- predict(fit) # Get the predicted values
summary(fit)
##
## Call:
## lm(formula = Son ~ FatherS)
##
## Residuals:
## Min 1Q Median 3Q Max
## -9.3774 -1.4968 0.0181 1.6375 9.3987
##
```

```
## Coefficients:
## Estimate Std. Error t value Pr(>|t|)
## (Intercept) 38.25891 3.38663 11.30 <2e-16 ***
## FatherS 0.44775 0.04894 9.15 <2e-16 ***
## ---
## Signif. codes: 0 '***' 0.001 '**' 0.01 '*' 0.05 '.' 0.1 ' ' 1
##
## Residual standard error: 2.424 on 463 degrees of freedom
## Multiple R-squared: 0.1531, Adjusted R-squared: 0.1513
## F-statistic: 83.72 on 1 and 463 DF, p-value: < 2.2e-16
FatherS.j <- jitter(FatherS, factor=5)
Son.j <- jitter(Son, factor=5)
xlims=ylims=c(55,80)
par(mfrow=c(1,1), mar=c(4,4,2,0), pty="s") # square plot
plot(FatherS.j, Son.j, xlim=xlims,ylim=ylims,cex=0.7,
    xlab="father's height (inches)",ylab="son's height (inches)" , col="gray68")
lines(c(xlims[1],xlims[2]),c(xlims[1],xlims[2]),lty=2 )
lines(Predicted~FatherS,lwd=2)
```
![](_page_58_Figure_1.jpeg)

father's height (inches)

```
4.3.2 Now in ggplot
```

```
library(ggplot2)
# create new data frame with exact and jittered, and predcted values
Males = cbind.data.frame(FatherS,FatherS.j,Son,Son.j,Predicted)
p <- ggplot(Males, aes(x=FatherS, y=Son)) # initial plot object
p <- p + geom_point(x=FatherS.j,y=Son.j,shape= 1) # defines scatter type plot
p <- p + labs(x="Father's height (inches)", y= "Son's height (inches)") # adds x and y axis labels
p <- p + theme(legend.position="none")#, legend.box = "horizontal") # removes the legend
p \leftarrow p + \text{expand\_limits}(x = c(55,80), y = c(55,80)) # expand the axis limits
p <- p + geom_line(aes(FatherS,Predicted),size=1.5) # add previously fitted linear regression line
p <- p + geom_abline(slope=1, linetype="dashed") # line to represent equality between son and father height
# select single data points by CSV datarow numbers
pointA=c(137)
```

```
pointB=c(28)
```

```
# plot residual line and end points for selectedpointA
p <- p + geom_point(aes(x=FatherS.j[pointA], y = Predicted[pointA]), shape = 1)
p <- p + geom_point(aes(x=FatherS.j[pointA], y = Son.j[pointA]), shape = 1)
p <- p + geom_segment(linetype="dashed", size=1, colour="purple", aes(x=FatherS.j[point
# plot residual line and end points for pointB
p <- p + geom_point(aes(x=FatherS.j[pointB], y = Predicted[pointB]), shape = 1)
 p <- p + geom_point(aes(x=FatherS.j[pointB], y = Son.j[pointB]), shape = 1)
p <- p + geom_segment(linetype="dashed", size=1, colour="purple", aes(x=FatherS.j[point
```

```
p #displays the result
```
![](_page_59_Figure_4.jpeg)

Figure 5.1 Scatter of heights of 465 fathers and sons from Galton's data (many fathers are repeated since they have multiple sons). A jitter has been added to separate the points, and the diagonal dashed line represents exact equality between son and father's heights. The solid line is the standard 'best-fit' line. Each point gives rise to a 'residual' (dashed line), which is the size of the error were we to use the line to predict a son's height from his father's.

Data from 1991-1995 are contained in [02-5-child-heart-surgery-1991-x.csv,](02-5-child-heart-surgery-1991-x.csv) and taken from [D. J. Spiegelhalter et al., Commissioned Analysis of Surgical](https://onlinelibrary.wiley.com/doi/10.1111/1467-985X.02021/pdf) [Performance Using Routine Data: Lessons from the Bristol Inquiry](https://onlinelibrary.wiley.com/doi/10.1111/1467-985X.02021/pdf).

```
library(ggplot2)
child.1991 <- read.csv("02-5-child-heart-surgery-1991-x.csv") # read data into dataframe
attach(child.1991)
## The following objects are masked from child.1991 (pos = 4):
##
## Deaths, Hospital, Operations, PercentageDying, Survivors,
## ThirtyDaySurvival
# leave first row (Bristol) out of the fit
fit=glm(Survivors/Operations ~ Operations, weight=Operations, family="binomial",data=child.1991[-1,])
summary(fit)
##
## Call:
## glm(formula = Survivors/Operations ~ Operations, family = "binomial",
\# data = child.1991[-1, 1], weights = Operations)
##
## Coefficients:
## Estimate Std. Error z value Pr(>|z|)
## (Intercept) 1.7348545 0.1410843 12.297 <2e-16 ***
## Operations 0.0009615 0.0003807 2.526 0.0115 *
## ---
## Signif. codes: 0 '***' 0.001 '**' 0.01 '*' 0.05 '.' 0.1 ' ' 1
##
## (Dispersion parameter for binomial family taken to be 1)
##
## Null deviance: 18.623 on 10 degrees of freedom
## Residual deviance: 12.169 on 9 degrees of freedom
## AIC: 72.622
##
## Number of Fisher Scoring iterations: 4
predictions=100*predict(fit, data.frame(Operations=0:700), type="response") # predictions for extreme cases
pred.frame = data.frame(Extremes=0:700,predictions ) # data frame for predictions
p <- ggplot()
p <- p + geom_point(child.1991, mapping=aes(x=0perations, y=100*Survivors/0perations, col=Hospita
p <- p + expand_limits(x = c(0,700),y=c(70,100))
p <- p + labs(x="Number of operations", y = "% 30-day survival", title="(a) Survival in under-1s
p <- p + geom_line(dat=pred.frame, aes(x=Extremes,y=predictions), size=1) # add previously fitted logstic regression line
p
```
![](_page_61_Figure_1.jpeg)

Figure 5.2 Fitted logistic regression model for child heart surgery data for under-1s in UK hospitals between 1991 and 1995. Hospitals treating more patients have better survival. The line is part of a curve that will never reach 100%, and is fitted ignoring the outlying data-point representing Bristol.

# **Bibliography**